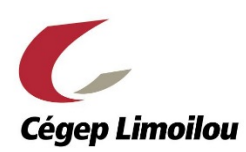

## Champs à remplir dans Zotero pour produire une bibliographie

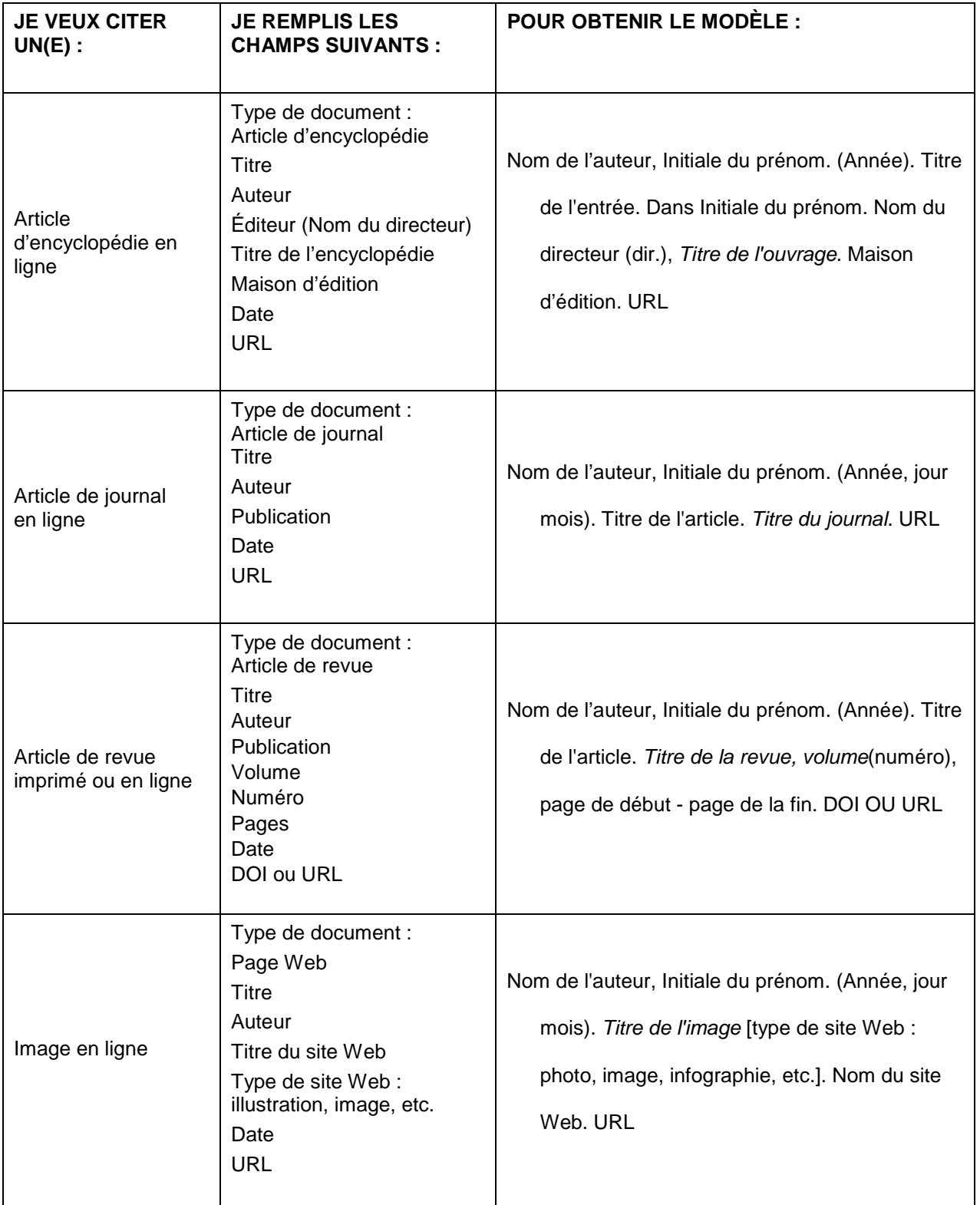

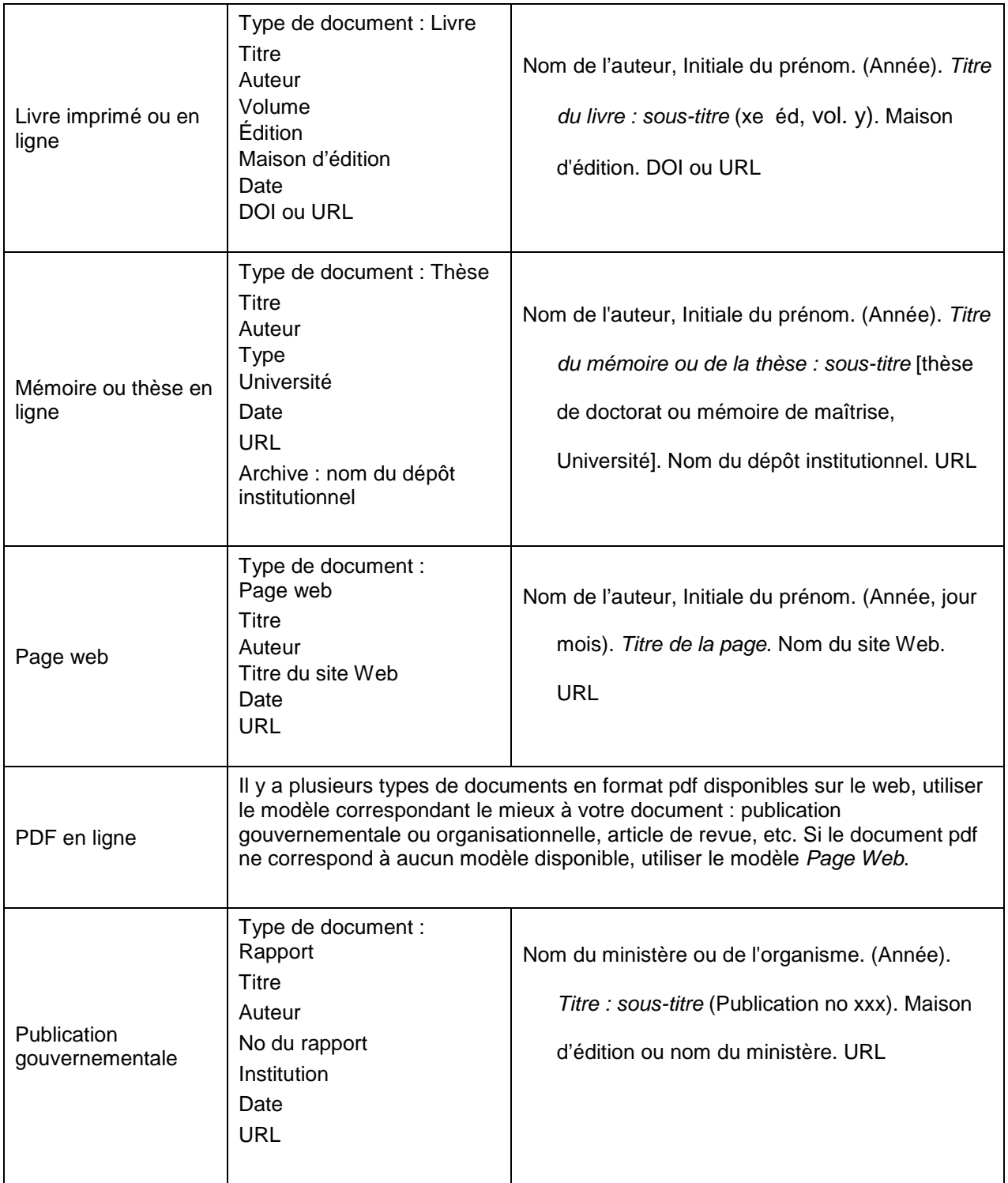

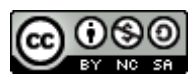

Cette œuvre est mise à disposition selon les termes de la Licence Creative [Commons Attribution -](http://creativecommons.org/licenses/by-nc-sa/4.0/) Pas d'Utilisation Commerciale - [Partage dans les Mêmes Conditions 4.0 International.](http://creativecommons.org/licenses/by-nc-sa/4.0/) Document préparé par Marc Julien et Marie-Claude Beaudry, Cégep Limoilou